" .', ¡.

..'-

### PROGRAMA DE ESTADÍSTICA TEÓRICA BÁSICA

1. Fenómemos aleatorios. Probabilidad. Propiedades. Independencia de sucesos. Teorema de Bayes. 2. Variables aleatorias. Variables discretas. Función de probabili-

dad. Variables continuas. Función de densidad. Propiedades. 3, Esperanza matemática. Propiedades. Varianza. Propiedades. AcOlación de Tchebychev.

1· Distribución binomial. Propiedades. Distribución de Poisson.

Propiedades. Relación entre ellas. 5. Distribución uniforme. Distribución exponencial. Distribución

Parcto. Propiedades. 6. pistribución normal. Tablas y propiedades. Utilización de la distribución normal para aproximar probabilidades de binomial y de

Poisson.<br>7. Distribuciones de varias variables áleatorias. Distribuciones<br>conjuntas y marginales. Independencia entre variables aleatorias. Ejem- $\frac{\text{co}}{\text{plos}}$ .

Esperanza de vectores aleatorios. Esperanza de sumas y productos de variables aleatorias. Covarianza. Correlación. Transformaciones

lineales de varíables aleatorias.<br>9. Distribución X<sup>2</sup> de Pearson, F de Fisher y t de Student. Propiedades.

10. Introducción a la inferencia. Muestra y población. Tipos de muestreo. 11. Estimación puntual. La distribución de un estimador en el

muestreo. Propiedades de los estimadores.<br>12. Métodos de obtención de estimad

12. Métodos de obtención de estimadores. Método de los momentos. Método de máxima verosimilitud. Propiedades.<br>13. Estimación de parámetros en poblaciones normales. Propieda-

13. Estimación de parámetros en poblaciones normales. Propiedades de la media muestral. Propiedades de la varianza muestral.

14. Estimación por intervalos. Conceptos básicos. Ejemplos de intervalos en poblaciones normales. 15. Contraste de hipótesis. Contraste de significación. Nivel critico

de un contraste. Ejemplos de contrastes. 16. El enfoque de Neyrnan.y Pcarson. Hipótesis alternativa. Errores tipo I y JI de un contraste. Potencia dc un test. Intervalos de confianza y contraste de hipótesis.

17. Contrastes de ajuste. Contraste  $X^2$  de Pearson. Aplicaciones.<br>Contraste de Kolmogorov-Smirnov. Otros contrastes de ajuste.

con probabilidades iguales. Selección con probabilidades desiguales. Selección sistemática. Probabilidad de pertenecer a la muestra. Estima-

dores inscsgados. 19. Muestreo aleatorio simple en una población finita. Estimado· res. Errores de muestreo. Intervalos de confianza. Tamailo de la

muestra. 20. Muestreo estratificado. Concepto. Principios fundamentales. Afijación de la muestra. Estimadores. Errores de muestreo.

### PROGRAMA DE INFORMÁTICA

l. Concepto de sistema operativo y funciones. El MS-DOS. Disco

y Unidad de disco. Directorios y sistema de ficheros. Arranque del<br>sistema. Fichero CONFIG. SYS.<br>2. MS-DOS (cont.) Ordenes básicas del sistema: Creación y manejo<br>de directorios y ficheros, copias de seguridad.<br>3. MS-DOS (c

Redirección de una orden.<br>
4. MS-DOS (cont.) Proceso por lotes. Ficheros de órdenes. El<br>
fichero AUTOEXEC. BAT. Ordenes avanzadas (ATTRIB, JOIN, etc).<br>
5. Programación. Algoritmo y codificación. Diagramas de flujo.<br>
Estruc

Bases de datos. Gráficos. Ideas generales.

Desarrollo de aplicaciones mediante SYMPHONY en sus distintos entornos de trabajo.

8. Bases de datos relacionales. Concepto. Estructura de un fichero dc datos: RegiStro y Campo. 9. Desarrollo de aplicaciones mediante DBASE-III. Creación, ges-

tión y consulta. Lenguaje de programación asociado.

### ANEXO III

# Tribunal calificador de las pruebas selecth'as para el ingreso en el Cuerpo de Estadísticos Técnicos Diplomados

#### *Titlt!arcs*

Presidente: Don Julio Miras Amor, Estadístico Facultativo. Vocales: Doña Florentina Alvarez Alvarcz, Estadistica Facultativo; don Gonzalo Parada Herrero, Estadístico Facultativo: don Paulina Garda Fernándel, Estadístico Tccnico Diplomado y don José Alonso Quesada Alcázar, Estadístico Técnico Diplomado, que actuará como<br>Secretario.

## Suplentes

 $\blacksquare$ 

Presidente: Don Ignacio Pércz Lou. Estadístico Facultativo. Vocales: Don Luis del Barrio Martín, Estadístico Facultativo; don<br>Luis Angel Alonso Alonso, Estadístico Facultativo; doña Cristina<br>Macstro Carrera, Estadístico Técnico Diplomado y don Luis López<br>Coronado, Estadístico Técni rio.

# 14732 *CORRECC10N dc erratas de la Ordl'J1 dc <sup>30</sup> de abril de* 1991 por la que se convocan pruebas selectivas para ingreso<br>en el Cuerpo de Diplomados Comercíales del Estado.

Padecidos errores en la inserción de la Orden de 30 de abril de J991. por la que se convocan pruebas selectivas para ingreso en el Cuerpo de<br>Diplomados Comerciales del Estado, publicada en el «Boletín Oficial del Estado» número 113, de fecha 11 de mayo de 1991, se transcriben a continuación las oportunas rectificaciones:

En la página 15.J29, columna izquierda, cuarto ejercicio:

Primera parte: Técnicas Comerciales, tema 6, donde dice: «... Sitaución actuab); debe decir. «... Situación actuaL». Segunda parte:

Opción A: Supuestos de Contabilidad, tema 5, donde dice: «Análisis

de la Empresa...)); debe decir: «Análisis financiero ·de la Empresa...». Opción B: Marketing, tema 6, donde dice: <sup>K</sup> .. estrategia promocional. Publiciad...»; debe decir: «... estrategia promocional. Publicidad...».

14733 de 1991, de la Subsecretaría, por la que se aprueban las<br>listas de aspirantes admitidos y excluidos a las pruebas<br>selectivas.para ingreso en la Escala de Agentes de Investiga ción del Servício de Vigilancia Aduanera y se determina el<br>lugar, fecha y hora del comienzo del primer ejercício.

Advertido error en la inserción del anexo a la Resolución de 28 de<br>mayo de 1991 («Boletín Oficial del Estado» de 4 de junio), por la que<br>se aprueban las listas de aspirantes admitidos y excluidos a las pruebas selectivas para ingreso en la Escala de Agentes de Investigación del<br>Servicio de Vigilancia Aduanera y se determina el lugar, fecha y hora del comienzo del primer ejercicio, se transcribe a continuación la oportuna rectificación:

Página 18148, columna derecha, se ha omitido la tabla siguiente con los códigos <sup>y</sup> causas de exclusión:

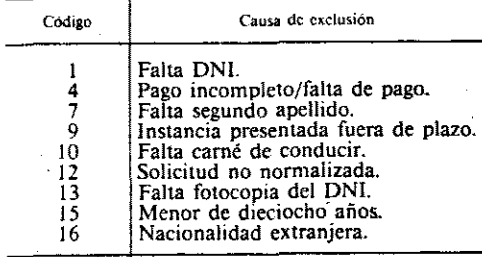

## CORRECCION de errores de la Orden de 30 de abril de<br>1991 por la que se convocan pruebas selectivas para ingreso<br>en el Cuerpo Superior de Técnicos Comerciales y Econo*mistas del Estado.* 14734

Advertidos errores en el texto de la Orden de 30 de abril de 1991. por la que se convocan pruebas selectivas para ingreso en el Cuerpo Superior<br>de Técnicos Comerciales y Economistas del Estado, inserta en el<br>«Bolctín Oficial del Estado» número 113, de fecha 11 de mayo de 1991,<br>se transcriben

En la página 15131'

Columna izquierda:

5.7, donde dice: «El Tribunal podrán disponer...», debe decir: «El Tribunal podrá disponer...». . 5.12, donde dice: «... ni declarar que ha superado...», debe decir.

«... ni declarar que han superado...»,

*CORRECCION de erratas de la Resolución de* 28 *de mayo*

,-

En la página 15132:

Columna izquierda:

Primer ejercicio, donde dice: «... un conjunto razonado de propuesta de política económica...», debe decir: «... un conjunto razonado de<br>propuestas de política económica...».

计用约生物

Quinto ejercicio, donde dice: «... de entre tres temas extraídos al azar,<br>dos temas elegidos por cada uno de los opositores...», debe decir: «..., dos<br>temas elegidos de entre tres extraídos al azar por cada uno de los opositores...».

Columna derecha:

2. Valoración, último parrafo, donde dice: «La calificación final<br>vendrá determinada...», debe decir: «La calificación final de la oposición<br>vendrá determinada...», donde dice: «... orden de la letra "P"...», debe<br>decir: «

A) Economia general, tema 18, donde dice: «Otras teorías microeco-<br>nómicas explicativas del mercado de trabajo, costes de ajuste e informa-<br>ción», debe decir: «Otras teorías microeconómicas explicativas del<br>mercado de trab

En la página 15133:

Columna izquíerda:

Tema 40, donde dice: «La Nueva Macroeconomica Clásica...», debe<br>decir: «La Nueva Macroeconomía Clásica...».<br>B) Economía internacional y relaciones económicas internacionales,

tema 15. donde dice: «La controversia teórica entre tipos de cambio fijos y variables.)). debe decir: «La controversia teórica entre tipos de cambios fijos y flexibles.».

Columna derecha:

Tema 39, donde dice: «... Evolución, estructuras y funcionamientos<br>del GATT.», debe decir: «... Evolución, estructura y funcionamiento del GATT.».

Cuarto ejercicio, A) Economía española, tema 6, donde dice:<br>«... Problema y política de vivienda.», debe decir: «... Problemas y política de vivienda.»; tema 8, donde dice: «... Evolución histórica, problema del sector...»

En la página 15134:

Columna izquierda:

B) Economía del sector público, tema 26, donde dice: «... Diversas aceptaciones del concepto...», debe decir: «... Diversas acepciones del concepto...)).

Quinto ejercicio, A) Técnicas cuantitativas, tema 15, donde dice:<br>«Problemas específicos: Variables omitidas...», debe decir: «Problemas» de especificación: Variables omitidas...».

Columna derecha:

C) Derecho administrativo y organización del Estado, tema 8, donde dice: «... El Presidente del Gobierno. Secretario de Estado...», debe decir:<br>«... El Presidente del Gobierno. Los Ministros. Secretarios de Estado...».<br>Anexo III, Tribunal calificador de las pruebas selectivas para ingreso

ESlado, suplente, Presidente, donde dice: «Don Joaquín María de las Infiesta Agreda», debe decir. «Don Joaquin María de la Infiesta Agreda».

### 14735 *CORRECCION de errores de la Orden de* 9 *de mavo de* 1991 por la que se convocan pruebas selectivas para ingreso<br>en el Cuerpo de Ingenieros Técnicos del SOIVRE.

Advertido error en la Orden de 9 de mayo de 1991, por la que se<br>convocan pruebas selectivas para ingreso en el Cuerpo de Ingenieros<br>Técnicos del SOIVRE, inserta en el «Boletín Oficial del Estado»<br>número 120, de fecha 20 de la oportuna rectificación:

Página 15907, columna derecha. quinto ejercicio. donde dice:<br>K .. Comercio exterior, Comunidades Europeas y Comercio interior».<br>dcbc decir: «... Comercio exterior. Comunidades Europeas y Comercio interior».

### 14736 *CORRECC/ON de errores de la Orden de* 9 *de maro de <sup>1991</sup> por la que se com'ocan pruebas sell'C!Í1'QS para ingreso en el Ct!erpo de Inspectores del SOIVRE.* "-

Advertidos errores en la Orden de 9 de mayo de 1991, por la que se convocan pruebas selectivas para ingreso en el Cuerpo de Inspectores del SOIVRE, inserta en el «Boletín Oficial del Estado» número 120, de fecha 20 de mayo de 1991, se transcriben a continuación las oportunas rectificaciones:

Página 15910, columna izquierda, 3.4, donde dice: «... cuenta corriente número 30-506003-J...», debe decir: «... cuenta corriente número 30-50603-J...».

Página 15911, columna derecha, anexo **1,** primer ejercicio, donde dice: «Conocimiento de productos. Consistirá en el desarrollo por escrito, durante el palzo máximo de seis horas, de cuatro temas extraídos al azar para todos los opositores del programa "Conocimiento de productos..."», debe decir: «Conocimiento de productos y sus sectores.<br>Consistira en el desarrollo por escrito, durante el plazo máximo de seis horas, de cuatro temas extraídos al azar para todos los opositores del program

b) Prueba oral, donde dice: «... durante un plazo máximo de diez minutos, previa preparación de cinco minutos...», debe decir:<br>«... durante un plazo máximo de cinco minutos, previa preparación de

diez minutos...».<br>Columna izquierda, tercer párrafo, cuarto ejercicio, donde dices<br>
«... un conjunto razonado de propuestas de actuación sobre problemas<br>
de inspección en función...», debe decir: «... un conjunto razonado

estadística...», debe decir: «... Normalización y estadística...».<br>Quinto ejercicio, donde dice: «... en que está dividido en grupo del<br>anexo H...», debe decir: «... en que está dividido el temario del<br>anexo 11...».

Columna derecha. tema 16, donde dice: «Mostos, zumos y néctar de frutas hortalizas», debe decir: «Mostos, zumos y néctar de frutas y hortalizas».<br>Página 15913,

columna derecha, 4. Derecho Administrativo y Organización del Estado. 4. Donde dice: «El procedimiento administra-<br>tivo: Concepto y naturaleza...», debe decir: «El procedimiento administrativo: Conceptos y naturaleza...».

# MINISTERIO DE OBRAS PUBLICAS Y TRANSPORTES

#### 14737 ORDEN de 30 de mayo de 1991 por la que se nombran<br>funcionarios en prácticas del Cuerpo Técnico Mecánico de *Seúales Marítimas.*

Vista la propuesta formulada por el Tribunal de las pruebas<br>selectivas para ingreso en el Cuerpo Tecnico Mecánico de Señales<br>Marítimas, que fueron convocadas por Orden de 28 de septiembre<br>de 1990 («Boletin Oficial del Esta

tración del Estado y a propuesta del ilustrísimo señor Director general<br>de Servicios de Obras Públicas, acuerda:

Nombrar funcionarios en prácticas del Cuerpo Técnico Mecanico de anexo de la presente Orden, de acuerdo con la puntuación obtenida en la fase de oposición.

El rcgimcn de los funcionarios nombrados será el establecido por la legislación vigente para los funcionarios en practicas, que les será de plena aplicación, a todos los efectos, desde su efectiva incorporación al<br>período de prácticas, que tendrá lugar en el Centro Técnico de Señales<br>Marítimas de la Dirección General de Puertos y Costas, sito en<br>Alcobendas (Ma

De acuerdo con lo previsto en el apartado 1.3 del anexo I de la<br>convocatoria de las pruebas selectivas, el curso selectivo se iniciará el<br>próximo día 1 de octubre de 1991, siendo la asistencia al mismo<br>obligatoria y tenien

de Obras Públicas y Transportes, de acuerdo con lo establecido en los<br>artículos 126 de la Ley de Procedimiento Administrativo y 52 de la Ley<br>de la Jurisdicción Contencioso-Administrativa, dentro del plazo de un<br>mes contado la presente Orden en el «Boletín Oficial del Estado».

Madrid, 30 de mayo de 1991.-P. D. (Orden de 6 de junio de 1979), el Subsecretano. Antonio L1ardén Carratalá.

limo. Sr. Subsecretario.

;.<1

:i ñ, ¡. "

~:  $\zeta_i$ ;:.

2.中国家的老师 医血液感染病毒药物的血液质 医心室感染药